# 301AA - Advanced Programming

### Lecturer: **Andrea Corradini**  [andrea@di.unipi.it](mailto:andrea@di.unipi.it) <http://pages.di.unipi.it/corradini/>

*AP-26: Introduction to Python*

# **Slides freely adapted from: "Full Python Tutorial"**

- **Python Developed by Guido van Rossum in the early 1990s**
	- In July 2018, Van Rossum stepped down as the leader in the language community after 30 years.
- **Named after Monty Python**
- **Available for download from [http://www.python.org](http://www.python.org/)**

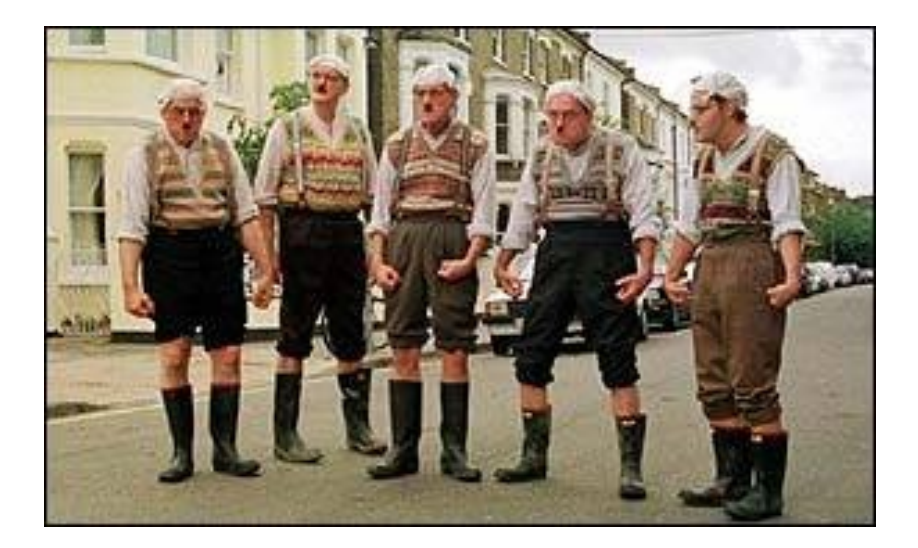

## **Language features**

- **Interpreted**
- **Dynamically typed**
- Object oriented (simple object system)
- Supports imperative and functional paradigms
- Several sequence types
	- Strings; List, mutable; Tuples, immutable; Sets
	- Dictionaries (hash maps)
- Powerful subscripting (slicing)
- Higher-order functions (@decorators)
- **E** Flexible signatures
- Iterators and generators
- **Exceptions as in Java**
- Supports multi-threading
- Indentation instead of braces ( $\{...\}$ )

## **Pragmatics: Why Python?**

- Most used general purpose language
- **Better Machine Learning libraries!**

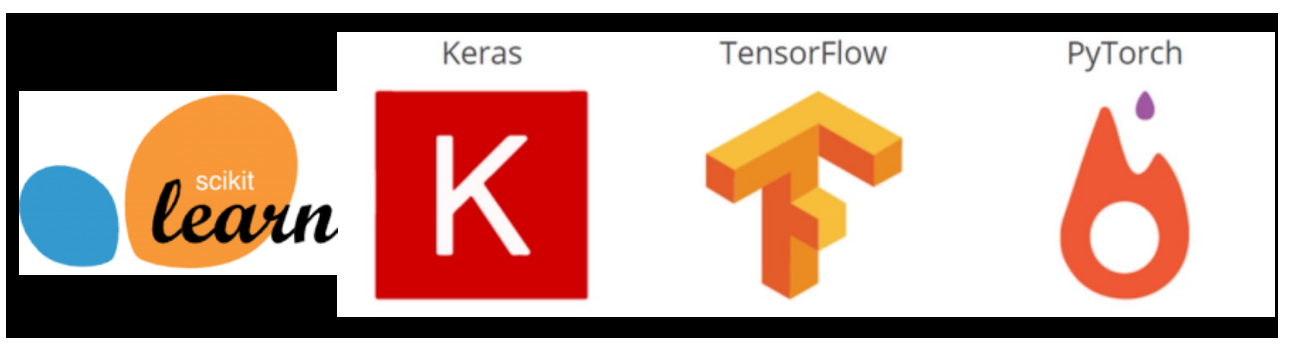

- Very good example of *scripting, "glue" language*
- "Pythonic" style is very concise
- Powerful but unobtrusive object system
	- **Every** value is an object
- Powerful collection and iteration abstractions
	- Dynamic typing makes generics easy

# **Dynamic typing – the key difference**

### ▪ **Java & others:** *statically typed*

■ Variable declaration (or type inference) fixes the type

### ▪ **Python**

- Variables come into existence when first assigned to
- Variables are not typed: Values are typed!
- $\blacksquare$  A variable can refer to an object of any type
	- Even to objects of different types in the same execution
- **Strongly typed:** value type does not change in unexpected ways
- **Type-safe**: no conversion or operation can be applied to values of wrong type

■ *Really?* Not proved... and Bools...

- Clearly, type errors are only caught at runtime
- 6 Duck typing (vs. traits and type classes)

# "Pythonic" style is very concise

Suggested reading:

#### **PEP 8- Style Guide for Python Code**

- <http://www.python.org/dev/peps/pep-0008/>
- The official style guide to Python, contains many helpful programming tips
- **Concise syntax, avoid top-level declarations**

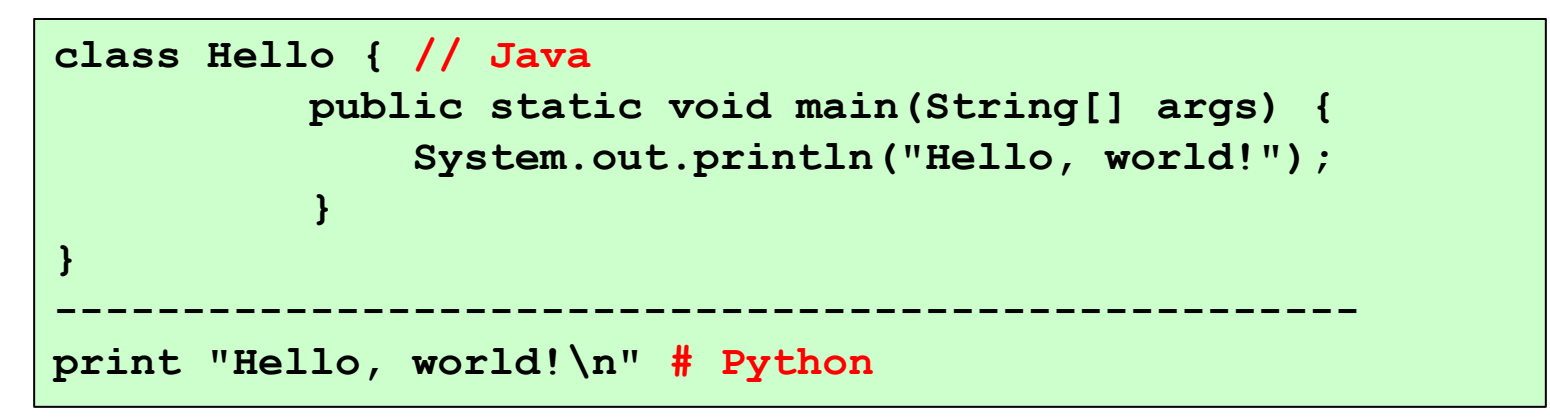

▪ **Python 2.7** supported till 1/1/2020. Now **Python 3.12**

## **Useful commands of Python interpreter**

- Download it from https://www.python.org/
- Current version: 3.12.0
- **help()** Enters Python interactive help utility
- **help(arg)** Prints documentation about arg
	- Example: **help(1), help(str), help({}), help(print), help(builtins)**
- **type(arg)** Prints the type of **arg**
	- Example: **type(1), type("Hello"), type(str), type(type)**
- **:** in the interpreter is the value of the last expression
- Since "everything is an object", try "dot-completion" to see what are the options…
	- Example: **1. <tab><tab> "hello". <tab><tab>**
	- NB: the latter might not work. Try: "hello" <ret>; \_. <tab><tab>

# **The dir() Function**

■ The built-in function **dir()** returns a sorted list of strings containing all names defined in a module, a class, or an object

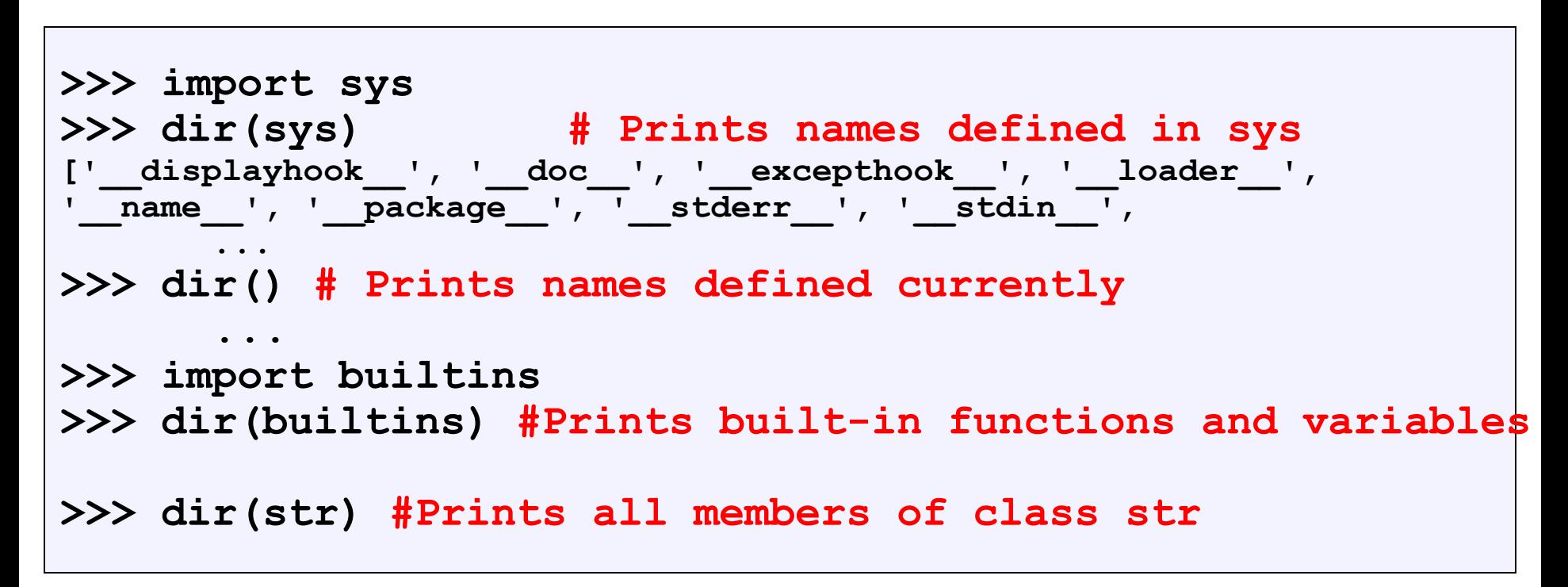

## **Defining Modules**

- **Modules** are files containing definitions and statements. A module defines a new namespace.
- Modules can be organized hierarchically in **packages**

```
# File fibo.py - Fibonacci numbers module
def fib(n): # write Fibonacci series up to n
    a, b = 0, 1
   while b < n:
        print(b, end=' ')
       a, b = b, a+b
   print()
def fib2(n): # return Fibonacci series up to n
    result = []
    a, b = 0, 1
   while b < n:
        result.append(b)
        a, b = b, a+b
    return result
```
### **Importing a module**

```
>>> import fibo # imports module from local file
'fibo.py'
>>> fibo.fib(6) # dot notation
[1, 1, 2, 3, 5]
>>> fibo. name # special attribute name
'fibo'
>>> fibo.fib.__module__ # special attribute __module__
'fibo'
```
### **Selective import**

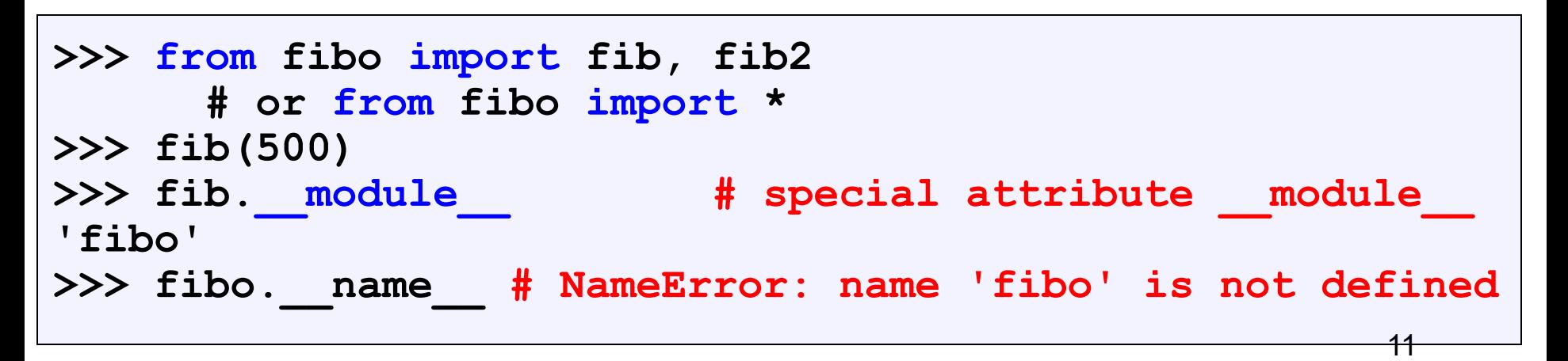

### **Executing a module as a script**

■ A module can be invoked as a script from the shell as

**> python fibo.py 60**

■ Executed with \_\_name \_\_ set to " \_\_main \_\_".

```
# File fibo.py - Fibonacci numbers module
def fib(n): # write Fibonacci series up to n
    ...
def fib2(n): # return Fibonacci series up to n
    ...
if name == "main ": # added codeimport sys
   fib(int(sys.argv[1]))
```

```
> python fibo.py 60
1 1 2 3 5 8 13 21 34 
>
```
## **Basics of Python**

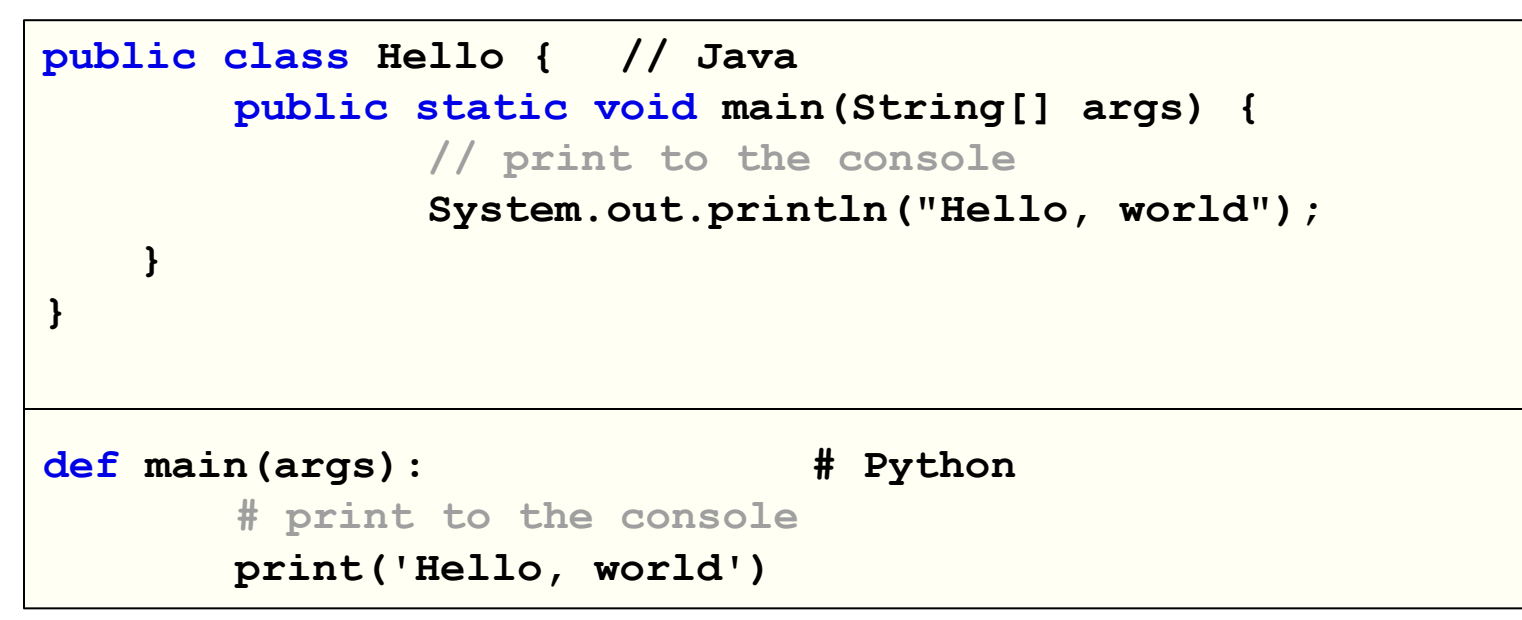

- Don't bother with a class unless you actually want to make an object
- Functions don't need return or parameter types
- $\blacksquare$  Indentations matter, not { }.
- Begin functions with : and end by unindenting
- Strings can be " " or ' ', comments begin with #
- No semicolons needed 13

## **Basic data types and operators**

- **Unbounded integers**
- **Floating point numbers: 64 bits**
- **•** For numbers  $+ \cdot$  /  $\frac{1}{6}$  as expected. // int division.
	- Special use of <sup>%</sup> for string formatting (as with **printf** in C)
- **Logical operators are words (and, or, not),** *not*  **symbols**
- Strings enclosed in '\_', "\_", """
	- **+** also for string concatenation.
- **EOL-comments: # …**

#### ▪ **Docstrings:**

```
def my_function(x, y):
  """This is the docstring. This 
  function does blah blah blah. """
# The code would go here...
```
### **Assignment**

- Assignment in Python does not create a copy
- It sets the name to hold a reference to some object.
- A variable is created *the first time* it appears on the left side of an assignment expression: **x = 3**
- An object is deleted (by the garbage collector) once it becomes unreachable.
- **CPython** uses **Reference Counting + Mark & Sweep** for garbage collection
- Multiple assignment:

```
>> x, y = 2, 3>>> x
2
>>> y
3
```
### **Sequence Types**

- **1. Tuples:** immutable, ordered, heterogeneous
	- Syntax: **(), (2, 3.14, False), ((2,3), [], "ljshdb")**
- **2. Strings (str):** immutable, ordered, only chars (*UTF-8 Unicode)*
- **3. Lists :** mutable, ordered, heterogeneous
	- Syntax: **[], [2, 3.14, False], [[2,3], (), "ljshdb"]**
- **Use list(\_) and tuple(\_) for conversion**
- **Element selector: <seq>[<index>]** 
	- 0 based
	- **Negative index start from right**  $(-1)$ 
		- $\blacksquare$  [1,2,3][0] == 1 [1,2,3][-2] == 2

#### **Operators on sequences**

**Slicing:** returns a subsequence of the original sequence, **a copy**. Start copying at the first index, and stop copying *before* the second index**.** 

```
>>> t = (23, 'abc', 4.56, (2,3), 'def')
```
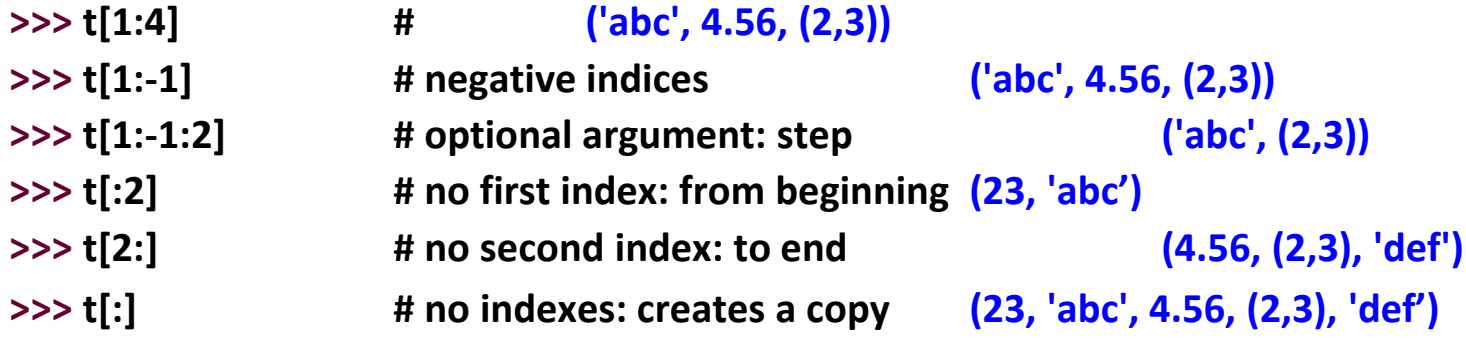

- **Concatenation:** + also for tuples and lists: **new** sequence
- **Membership: in operator**

**>>> t = [1, 2, 4, 5] >>> 3 in t False >>> 4 in t True >>> 4 not in t False**

**>>> a = 'abcde' >>> 'c' in a True >>> 'cd' in a True >>> 'ac' in a False**

### **Operators on lists only**

■ **Only lists are mutable:** we can change them *in place.* 

```
>>> li = ['abc', 23, 4.34, 23]
>>> li[1] = 45 
>>> li
['abc', 45, 4.34, 23]
```
**append** and **insert** 

```
>>> li = [1, 11, 3, 4, 5]
>>> li.append('a') # Note the method syntax
>>> li
[1, 11, 3, 4, 5, 'a']
>>> li.insert(2, 'i')
>>> li
[1, 11, 'i', 3, 4, 5, 'a']
```
- **extend:** like +, but it adds elements in place
- **index, count:** first occurrence / number of occs [also tuples]
- remove, reverse, sort, ...

### **List Comprehensions**

```
>>> li = [3, 6, 2, 7]
>>> [elem*2 for elem in li]
[6, 12, 4, 14]
```
#### **[ expression for name in list ]**

- Where **expression** is some calculation or operation acting upon the variable **name**.
- $\blacksquare$  For each member of the list, the list comprehension
	- 1. sets **name** equal to that member, and
	- 2. calculates a new value using **expression**,
- $\blacksquare$  It then collects these new values into a list which is the return value of the list comprehension.

## **List Comprehensions 2**

▪ If the elements of **list** are other collections, then **name** can be replaced by a *collection* of names that match the "shape" of the **list** members.

```
>>> li = [('a', 1), ('b', 2), ('c', 7)]
>>> [ n * 3 for (x, n) in li]
[3, 6, 21]
```
- Sort of pattern matching, also possible for plain assignment...
- Try:

$$
\begin{array}{ll}\n\text{>>> (x, y) = (2, 3)}\\ \n\text{>>> [x, y] = [2, 3]}\\ \n\text{>>> (x, y) = [2, 3]}\\ \n\text{>>> (x, y) = "23"}\n\end{array}
$$

## **Filtered List Comprehension**

**[ expression for name in list if filter]**

- **E** Filter determines whether **expression** is performed on each member of the list.
- When processing each element of list, first check if it satisfies the filter condition.
- If the filter condition returns *False*, that element is omitted from the list before the list comprehension is evaluated.

```
>>> li = [3, 6, 2, 7, 1, 9]
>>> [elem * 2 for elem in li if elem > 4]
[12, 14, 18]
```
- Only 6, 7, and 9 satisfy the filter condition.
- So, only 12, 14, and 18 are produced.

## **Nested List Comprehensions**

■ Since list comprehensions take a list as input and produce a list as output, they are easily nested:

```
>>> li = [3, 2, 4, 1]
>>> [elem*2 for elem in 
        [item+1 for item in li] ]
[8, 6, 10, 4]
```
- The inner comprehension produces: [4, 3, 5, 2].
- $\blacksquare$  So, the outer one produces: [8, 6, 10, 4].

### **Sets**

- Empty set: **set()**
- Indexing not supported
- Mixed types

```
\overline{\phantom{a}}>>> basket = {'apple', 'orange', 'apple', 'pear', 'orange', 
'banana'}
>>> print(basket) # show that duplicates have been removed
{'orange', 'banana', 'pear', 'apple'}
>>> 'orange' in basket # fast membership testing
True
>>> 'crabgrass' in basket
False
>>> # Demonstrate set operations on unique letters from two words
>>> a = set('abracadabra')
>>> b = set('alacazam')
>>> a # unique letters in a
{'a', 'r', 'b', 'c', 'd'}
>>> a - b # letters in a but not in b
{'r', 'd', 'b'}
>>> a | b \longrightarrow a | b \longrightarrow a | b \longrightarrow a | b \longrightarrow a | b \longrightarrow a | b \longrightarrow a | b \longrightarrow a | b \longrightarrow a | b \longrightarrow a | b \longrightarrow a | b \longrightarrow a | b \longrightarrow a | b \longrightarrow a | b \longrightarrow a | b \longrightarrow a | b \longrightarrow a | b \longrightarrow a | b \longrightarrow a | b \longrightarrow a | b \longrightarrow{'a', 'c', 'r', 'd', 'b', 'm', 'z', 'l'}
>>> a & b # letters in both a and b
{'a', 'c'}
>>> a ^ b \longrightarrow + letters in a or b but not both
{'r', 'd', 'b', 'm', 'z', 'l'}
```
## **Dictionaries: Like** *maps* **in Java**

- **Dictionaries store a** *mapping* **between a set of keys and a set of values.**
	- *Keys can be of any immutable hashable type*
		- *cannot contain mutable components*
	- Values can be any type
	- Values and keys can be of different types in a single dictionary
- You can
	- define
	- modify
	- view
	- lookup
	- delete

#### **the key-value pairs in the dictionary.**

## **Creating and accessing dictionaries**

```
>>> d = {'user':'bozo'
, 'pswd':1234}
>>> d['user'] 
'bozo'
>>> d['pswd']
1234
>>> d['bozo']
Traceback (innermost last):
  File '<interactive input>' line 1, in ?
KeyError: bozo
```
■ Keys must be unique.

```
>>> d1 = {1:7,1:5}
>>> d1
{1: 5}
```
# **Updating Dictionaries**

■ Assigning to an existing key changes the value.

```
>>> d = {'user':'bozo', 'pswd':1234}
>>> d['user'] = 'clown'
>>> d
{'user':'clown', 'pswd':1234}
```
**E** Assigning to a non-existing key adds a new pair.

```
>>> d['id'] = 45
>>> d
{'user':'clown', 'id':45, 'pswd':1234}
```
- Dictionaries are unordered
	- New entry might appear anywhere in the output.
- (Dictionaries work by *hashing)*

### **Removing dictionary entries**

```
>>> d = {'user':'bozo'
, 'p':1234, 'i':34}
>>> del d['user'] # Remove one. Note that del is 
                        # a function.
>>> d
{'p':1234, 'i':34}
>>> d.clear() # Remove all.
>>> d
{}
>>> a=[1,2]
>>> del a[1] # (del also works on lists)
>>> a
[1]
```
### **Useful Accessor Methods**

```
>>> d = {'user':'bozo'
, 'p':1234, 'i':34}
>>> list(d.keys()) # List of current keys
['user', 'p', 'i']
>>> list(d.values()) # List of current values.
['bozo', 1234, 34]
>>> list(d.items()) # List of item tuples.
[('user','bozo'), ('p',1234), ('i',34)]
>>> list(d) # When accessing a dictionary as
                     # a list, the keys are returned
['user', 'p', 'i']
```
## **Using dictionaries**

Write a program to compute the frequency of the words of a string read from the input. The output should print the words in increasing alphanumerical order.

```
freq = {} # frequency of words in text [Python3]
line = input()
for word in line.split():
    freq[word] = freq.get(word, 0) + 1words = list(freq.keys()) 
words.sort()
for w in words:
    print ("%s:%d" % (w,freq[w]))
```
### **Boolean expressions**

- **True and False only constants**
- **E** Other values are treated as equivalent to either **True** or **False when used in conditionals:**
	- **False: zero, None, empty containers**
	- **True:** non-zero numbers, non-empty objects
	- See PEP 8 for the most Pythonic ways to compare
- **E** Comparison operators:  $==, \quad !=, <, <, <=$ , etc.
	- **X == Y** # X and Y have same value (like Java equals method)
	- **X** is **Y** # X and Y refer to the exact same object (like Java ==)
- **Logical connectives**
	- **a and b a or b not a**
- **Conditional expressions**
	- **x = <true\_value> if <condition> else <false\_value>** # lazy

### **Control statements: conditional**

```
if x == 3:
   print("X equals 3.")
elif x == 2:
   print("X equals 2.")
else:
   print("X equals something else.")
print ("This is outside the 'if'.")
```
Note:

- Use of indentation for blocks
- Colon (*:*) after boolean expression

## **while Loops**

```
>>\; x = 3>>> while x < 5:
          print (x, "still in the loop")
          x = x + 13 still in the loop
4 still in the loop
>>> x = 6
>>> while x < 5:
>>> print (x, "still in the loop")
>>>
```
- **E break** inside a loop to leave the **while** loop entirely.
- **continue** inside a loop stops processing the current iteration and immediately go on to the next one.

### **assert**

- **E** An **assert** statement will check to make sure that something is true during the course of a program.
	- **If the condition if false, the program throws an exception** (**AssertionError**)

```
assert(number_of_players < 5)
```
### **For Loops 1**

- **For-each** is Python's *only* form of for loop
- A for loop steps through each of the items in a collection type, or any other type of object which is "**iterable**"

```
for <item> in <collection>:
      <statements>
```
- If <collection> is a list or a tuple, then the loop steps through each element of the sequence.
- If <collection> is a string, then the loop steps through each character of the string.

```
for someChar in "Hello World":
      print(someChar)
```
### **For Loops 2**

**for <item> in <collection>: <statements>**

- **<item>** can be more complex than a single variable name
- In that case it is matched against the structure of the elements of **<collection>**

**for (x, y) in [('a',1), ('b',2), ('c',3), ('d',4)]: print(x)**

## **For loops and the range() function**

- We often want to write a loop where the variables ranges over some sequence of numbers. The **range()** function returns **an iterator** producing numbers from 0 up to but not including the number we pass to it.
- **range(5)** returns an iterator producing **0, 1, 2, 3, 4.**
- $\blacksquare$  So we can write:

```
for x in range(5):
      print(x)
```
▪ Variant**: range(start, stop[,step])**

## **Abuse of the range() function**

- Don't use **range ()** to iterate over a sequence solely to have the index and elements available at the same time
- Avoid:

```
for i in range(len(mylist)):
    print(i, mylist[i])
```
■ Instead:

```
for (i, item) in enumerate(mylist):
    print(i, item)
```
- **This is an example of an** *anti-pattern* in Python
	- For more, see: [http://lignos.org/py\\_antipatterns/](http://lignos.org/py_antipatterns/)